# **Turbine Efficiency Pump Performance**

# Using AF

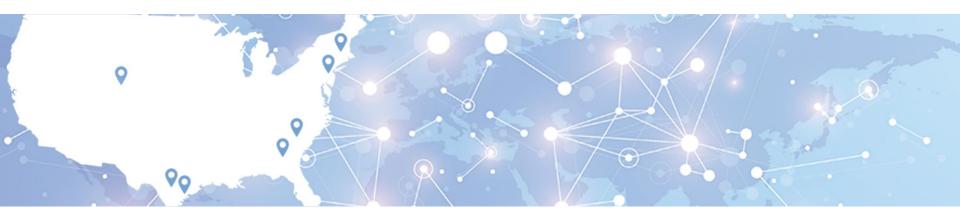

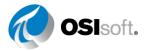

### **CPS Energy**

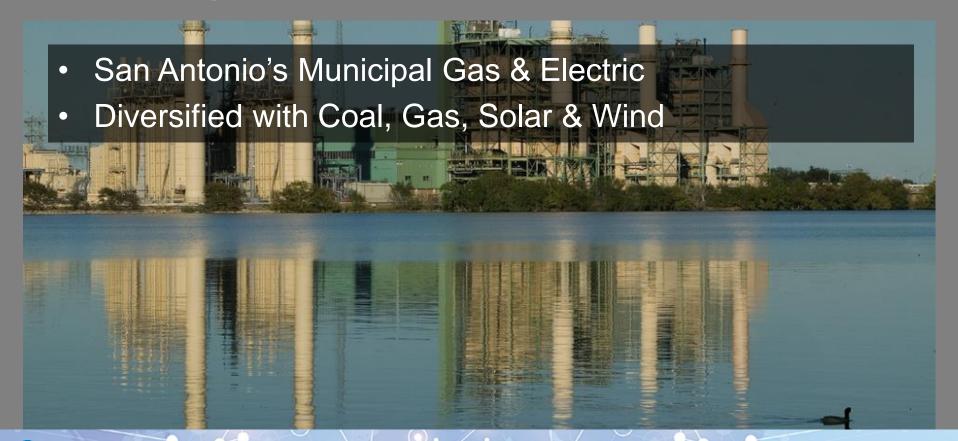

## **Business Decision**

- Enterprise Asset Customer "Downtown decision"
- Comes with "All You Can Eat Buffet"
- Now, what do we do?
- Test Crew needs help!

# **HP & IP Turbine Efficiency**

- AF Jump Start Workshop
- Developed HP Turbine Efficiency tool
  - One set of data inputs
  - But, some units had 2, 3 or 4
- Take two Developed Data Preparation Modules
  - Average points, unit conversions, time averaging, validation
  - Each unit has separate data preparation module
  - Outputs to standardized attributes & Pl Tags
     Braunig1.Throttle Pressure Abs Avg
     Braunig2.Throttle Pressure Abs Avg
- One HP-IP turbine template; multiple elements

# **Turbine Calculations (Engineer Talk)**

- Turbine efficiency is a function of inlet condition (Temp, Press) and outlet conditions (Temp, Press)
- Efficiency = (Input Enthalpy Output Enthalpy)/ (Input Enthalpy "Ideal" Output Enthalpy)
- AF has Steam Property calculations built in (enthalpy, entropy, etc.)
- So... next step is to build ONE HP and IP turbine template

## **Data Preparation: Turbine Raw Data**

- Some points are single (e.g.)
   Cold RH Pressure)
- Some have two (e.g. Hot RH Pressure)
- Some have 3 (e.g. Steam Flow)
- As many as 4 (not shown)
- No two units are the same!

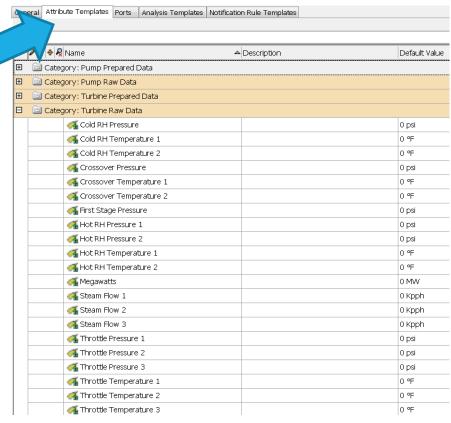

## **Data Preparation: Turbine Raw Data (Details)**

- Group by Category (more on that later)
- Name follow a naming convention
- Description not necessary
- Properties skip
- Categories more on this later
- Default Unit of Measure (UOM)
- Value Type: Double is "standard"
- Default Value: skip
- Data Reference: Pl Point
- Settings: This maps PI Point to AF

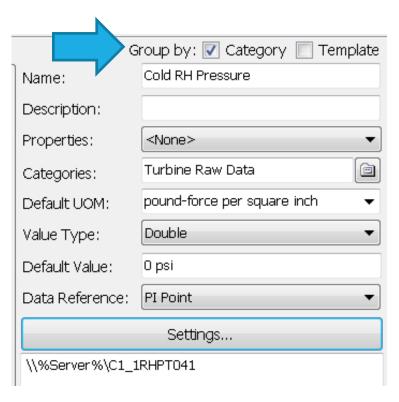

## **Data Preparation: Turbine Prepared Data**

- Follow a naming convention!
- For turbines, absolute pressure is important
- HP Turbine requires 4 inputs and an "X-axis"
- IP Turbine requires 4 inputs and an "X-axis"
- All of these require calculations...
- Where do the calculations happen?

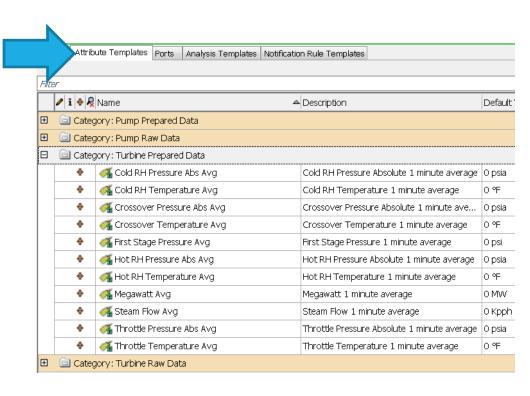

**Data Preparation: Customized Calculations** 

- Analysis Templates
- Note organization
- Scope of variables
- Output Attributes
- Equations
- Data validation

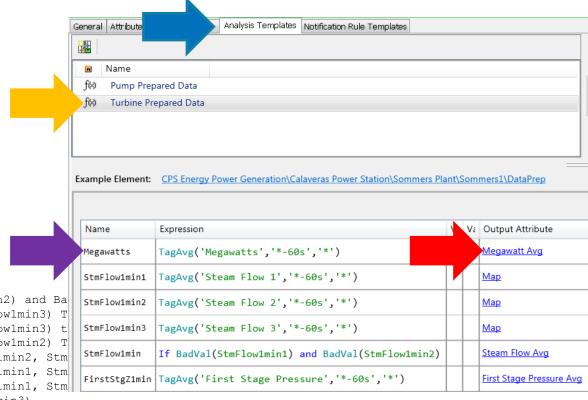

#### **Steam Turbine Template: Turbine Raw & Prepared Data**

- Output from Data Prep...
- Are inputs for Steam Turbine Template!
- Calculation Limit
- Categories

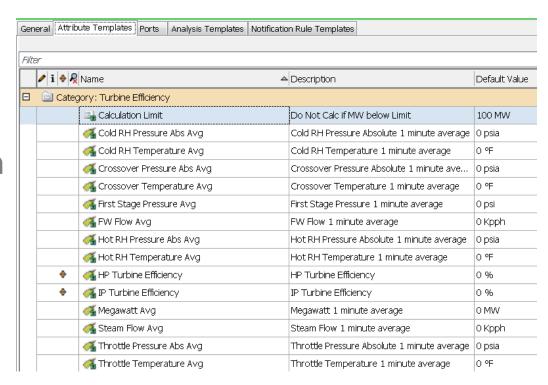

# **Steam Turbine Template: Calculations**

- Analysis Templates
- Organization
- Scope of variables
- Output Attribute to PI Tags
- Steam Property Calcs
- Calculation Limit

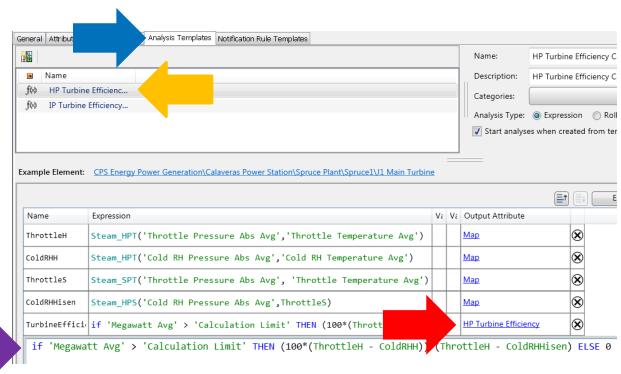

## **HP/IP Turbine At-A-Glance**

- Data Preparation Steps
  - What input data is required? goal setting
  - Locate point(s) for each input find the PI points
  - Create AF points, mapped to PI points
  - Do numerical averaging (60 second averages)
  - Do other intermediate calcs (e.g. convert psig to psia)
  - Do averaging for multiple points, with data validation
- Create HP/IP Turbine Template
- Create HP\IP Turbine Element (specific unit & data prep element)

# Visualization

## **Next Project: Pump Performance**

- All centrifugal pumps have similar characteristic curves
- Pump affinity equations will work for most pumps
- Required data
  - Inlet temperature & pressure
  - Outlet temperature & pressure
  - Pump flow
  - Pump speed (rpm) may be constant
  - Design pump speed

## **Pump Performance - Nuances**

- Boiler Feed Pumps sort of easy
- Condensate Pumps suction pressure in inHg<sub>abs</sub>
- Boiler Feed Booster Pumps ratioed speed
- Some points are single, some have 2, some have 3 (need to average and use data verification)

## **Asset Framework Nuances**

- When list of points gets longer, organization is more important
- Rule of thumb: keep it all visible on one page
- Categories very useful!

#### **Pump Prepared Data**

6 points for Booster BFP

6 points for Cond Pumps

6 points for Main BFP

Other Categories

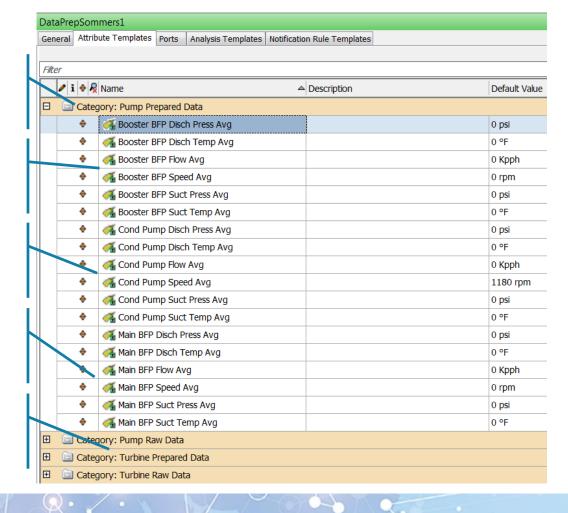

#### Prepared Data (collapsed)

Pump Raw Data

**Turbine Categories** 

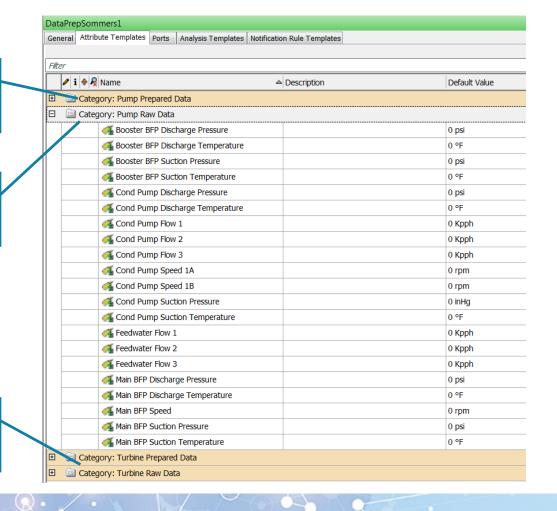

# **Analysis Templates**

| Name          | Expression                                                         | V٤ | V٤ | Output Attribute          |   |
|---------------|--------------------------------------------------------------------|----|----|---------------------------|---|
| Megawatts     | TagAvg('Megawatts','*-60s','*')                                    |    |    | Megawatt Avg              | 8 |
| StmFlow1min1  | TagAvg('Steam Flow 1','*-60s','*')                                 |    |    | Мар                       | 8 |
| StmFlow1min2  | TagAvg('Steam Flow 2','*-60s','*')                                 |    |    | Мар                       | 8 |
| StmFlow1min3  | TagAvg('Steam Flow 3','*-60s','*')                                 |    |    | Мар                       | 8 |
| StmFlow1min   | If BadVal(StmFlow1min1) and BadVal(StmFlow1min2) and BadVal(StmFlo |    |    | Steam Flow Avg            | 8 |
| FirstStgZ1min | TagAvg('First Stage Pressure','*-60s','*')                         |    |    | First Stage Pressure Avg  | 8 |
| ThrStmZ1min1  | TagAvg('Throttle Pressure 1','*-60s','*')+14.696                   |    |    | Мар                       | 8 |
| ThrStmZ1min2  | TagAvg('Throttle Pressure 2','*-60s','*')+14.696                   |    |    | Мар                       | 8 |
| ThrStmZ1min3  | TagAvg('Throttle Pressure 3','*-60s','*')+14.696                   |    |    | Мар                       | 8 |
| ThrStmZ1min   | If BadVal(ThrStmZ1min1) and BadVal(ThrStmZ1min2) and BadVal(ThrStm |    |    | Throttle Pressure Abs Avg | 8 |
| ThrStmQ1min1  | TagAvg('Throttle Temperature 1','*-60s','*')                       |    |    | Мар                       | 8 |

# **Analysis Templates**

- Calculations cannot be grouped by category
- But, more than one Asset Template may be used
- So I put these in a "logical sequence"
- "X-axis" first stage pressure/ megawatts/ steam flow
- HP turbine inlet steam
- HP turbine outlet steam
- IP turbine inlet steam
- IP turbine outlet steam
- Double (triple) readings come first, then averages

#### **Summing Up...**

- Goal Setting (HP/IP Turbine Efficiency)
- Start Somewhere (Jump Start)
- Goal Refinement
- Go slow to go fast
  - Data Preparation for Turbines
  - Template for Turbines
  - Data Preparation for Pumps
  - Template for Pumps
  - Categorize/ Organize along the way
  - Leave Space for future work

#### **The Ultimate Win**

- Test Crew Past once 5 (+5)
- Test Crew Present one guy
- Test Crew Future AF

#### **Contact Information**

#### J. Michael Harris

jmharris@cpsenergy.com

Generation Performance Mgr

**CPS Energy** 

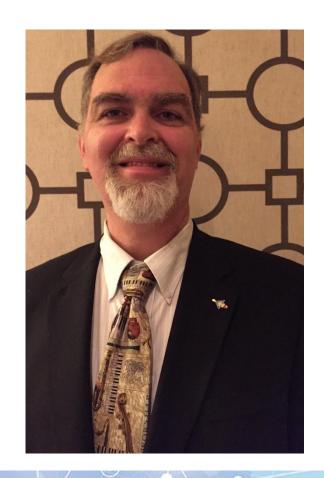

#### Questions

Please wait for the microphone before asking your questions

State your name & company

### Please don't forget to...

complete the Post Event Survey

감사합니다

谢谢

Merci

Danke Gracias

Thank You

ありがとう

Спасибо

Obrigado